# Package 'processx'

July 7, 2022

<span id="page-0-0"></span>Title Execute and Control System Processes

Version 3.7.0

Description Tools to run system processes in the background. It can check if a background process is running; wait on a background process to finish; get the exit status of finished processes; kill background processes. It can read the standard output and error of the processes, using non-blocking connections. 'processx' can poll a process for standard output or error, with a timeout. It can also poll several processes at once.

License MIT + file LICENSE

URL <https://processx.r-lib.org>,

<https://github.com/r-lib/processx#readme>

BugReports <https://github.com/r-lib/processx/issues>

**Depends** R  $(>= 3.4.0)$ 

**Imports** ps  $(>= 1.2.0)$ , R6, utils

**Suggests** callr  $(>= 3.7.0)$ , cli  $(>= 3.3.0)$ , codetools, covr, curl, debugme, parallel, rlang  $(>= 1.0.2)$ , testthat  $(>= 3.0.0)$ , withr

Encoding UTF-8

RoxygenNote 7.2.0

Config/testthat/edition 3

Config/Needs/website tidyverse/tidytemplate

NeedsCompilation yes

Author Gábor Csárdi [aut, cre, cph] (<<https://orcid.org/0000-0001-7098-9676>>), Winston Chang [aut], RStudio [cph, fnd], Mango Solutions [cph, fnd]

Maintainer Gábor Csárdi <csardi.gabor@gmail.com>

Repository CRAN

Date/Publication 2022-07-07 14:20:02 UTC

## <span id="page-1-0"></span>R topics documented:

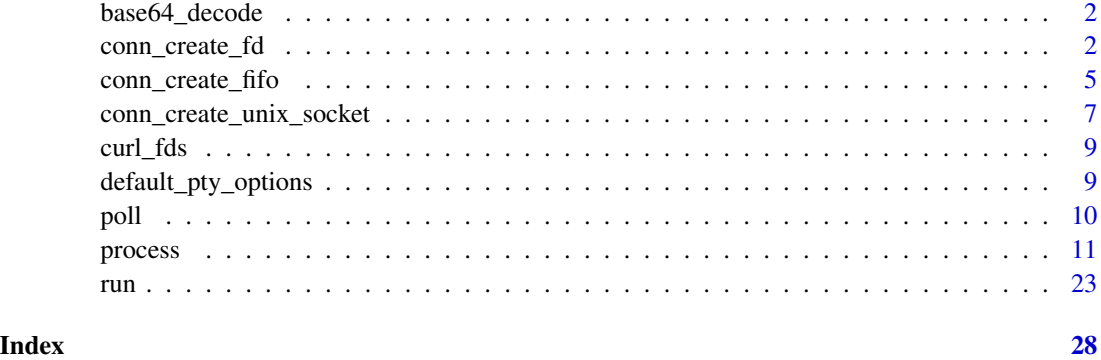

base64\_decode *Base64 Encoding and Decoding*

### Description

Base64 Encoding and Decoding

#### Usage

```
base64_decode(x)
```

```
base64_encode(x)
```
#### Arguments

x Raw vector to encode / decode.

#### Value

Raw vector, result of the encoding / decoding.

conn\_create\_fd *Processx connections*

### <span id="page-1-1"></span>Description

These functions are currently experimental and will change in the future. Note that processx connections are *not* compatible with R's built-in connection system.

#### Usage

```
conn_create_fd(fd, encoding = "", close = TRUE)
conn_file_name(con)
conn_create_pipepair(encoding = "", nonblocking = c(TRUE, FALSE))
conn\_read\_chars(con, n = -1)## S3 method for class 'processx_connection'
conn\_read\_chars(con, n = -1)processx_conn_read_chars(con, n = -1)
conn\_read\_lines(con, n = -1)## S3 method for class 'processx_connection'
conn\_read\_lines(con, n = -1)processx_conn_read_lines(con, n = -1)
conn_is_incomplete(con)
## S3 method for class 'processx_connection'
conn_is_incomplete(con)
processx_conn_is_incomplete(con)
conn_write(con, str, sep = "\n", encoding = "")
## S3 method for class 'processx_connection'
conn_write(con, str, sep = "\n", encoding = "")
processx_conn_write(con, str, sep = "\n\n\infty', encoding = "\n)
conn_create_file(filename, read = NULL, write = NULL)
conn_set_stdout(con, drop = TRUE)
conn_set_stderr(con, drop = TRUE)
conn_get_fileno(con)
conn_disable_inheritance()
## S3 method for class 'processx_connection'
close(con, ...)
```

```
processx_conn_close(con, ...)
```
is\_valid\_fd(fd)

#### Arguments

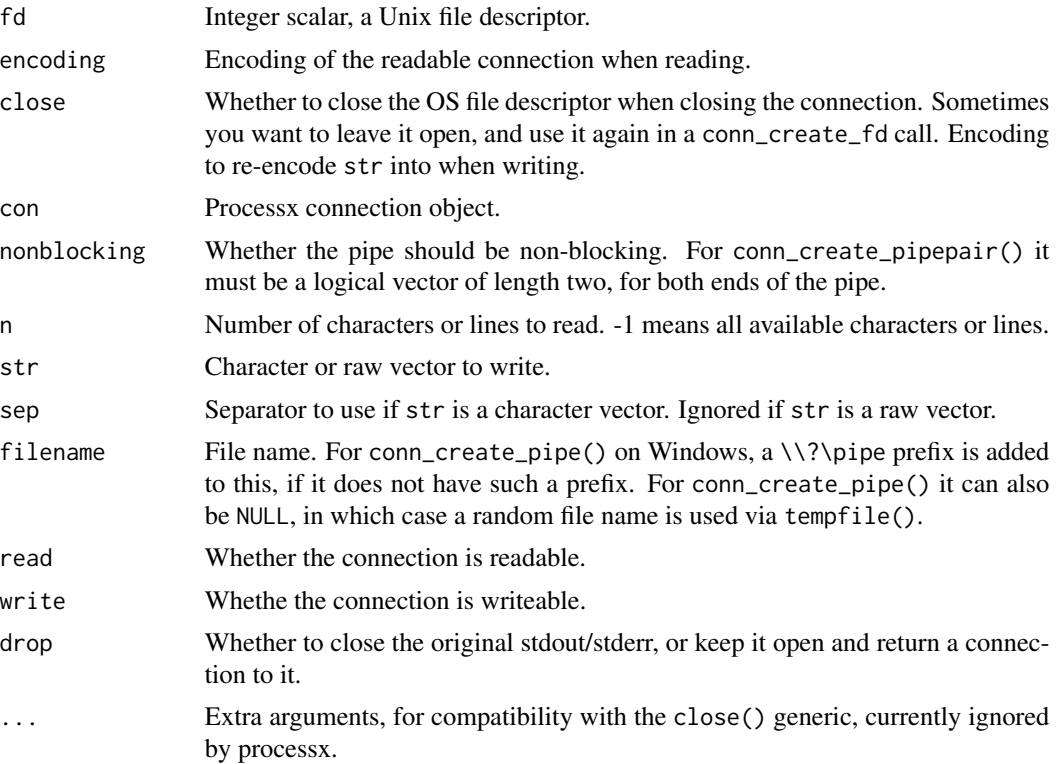

#### Details

conn\_create\_fd() creates a connection from a file descriptor.

conn\_file\_name() returns the name of the file associated with the connection. For connections that do not refer to a file in the file system it returns NA\_character(). Except for named pipes on Windows, where it returns the full name of the pipe.

conn\_create\_pipepair() creates a pair of connected connections, the first one is writeable, the second one is readable.

conn\_read\_chars() reads UTF-8 characters from the connections. If the connection itself is not UTF-8 encoded, it re-encodes it.

conn\_read\_lines() reads lines from a connection.

conn\_is\_incomplete() returns FALSE if the connection surely has no more data.

conn\_write() writes a character or raw vector to the connection. It might not be able to write all bytes into the connection, in which case it returns the leftover bytes in a raw vector. Call conn\_write() again with this raw vector.

conn\_create\_file() creates a connection to a file.

<span id="page-4-0"></span>conn\_set\_stdout() set the standard output of the R process, to the specified connection.

conn\_set\_stderr() set the standard error of the R process, to the specified connection.

conn\_get\_fileno() return the integer file desciptor that belongs to the connection.

conn\_disable\_inheritance() can be called to disable the inheritance of all open handles. Call this function as soon as possible in a new process to avoid inheriting the inherited handles even further. The function is best effort to close the handles, it might still leave some handles open. It should work for stdin, stdout and stderr, at least.

is\_valid\_fd() returns TRUE if fd is a valid open file descriptor. You can use it to check if the R process has standard input, output or error. E.g. R processes running in GUI (like RGui) might not have any of the standard streams available.

If a stream is redirected to the null device (e.g. in a callr subprocess), that is is still a valid file descriptor.

#### Examples

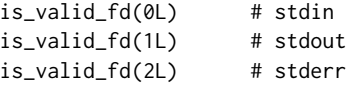

conn\_create\_fifo *Processx FIFOs*

#### Description

#### [Experimental]

Create a FIFO for inter-process communication Note that these functions are currently experimental.

#### Usage

```
conn_create_fifo(
  filename = NULL,
  read = NULL,
 write = NULL,
  encoding = "",nonblocking = TRUE
)
conn_connect_fifo(
  filename,
  read = NULL,write = NULL,encoding = "",
  nonblocking = TRUE
)
```
#### <span id="page-5-0"></span>**Arguments**

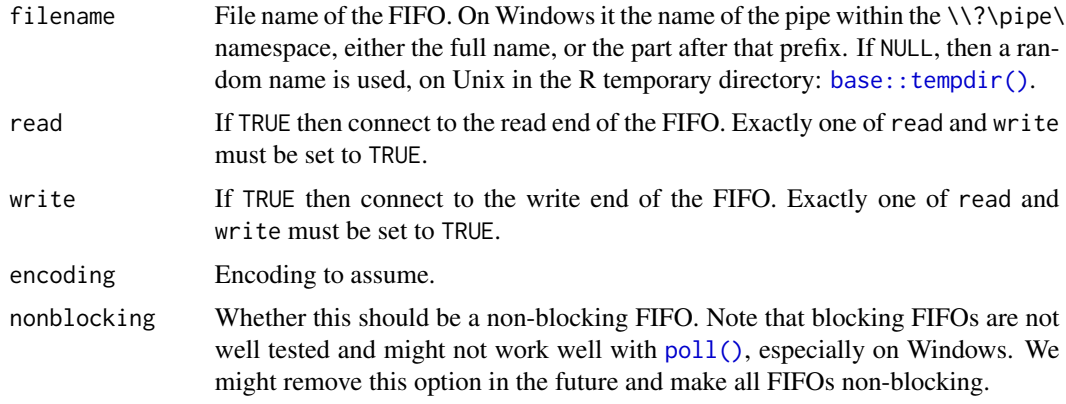

#### Details

conn\_create\_fifo() creates a FIFO and connects to it. On Unix this is a proper FIFO in the file system, in the R temporary directory. On Windows it is a named pipe.

Use [conn\\_file\\_name\(\)](#page-1-1) to query the name of the FIFO, and conn\_connect\_fifo() to connect to the other end.

conn\_connect\_fifo() connects to a FIFO created with conn\_create\_fifo(), typically in another process. filename refers to the name of the pipe on Windows.

On Windows, conn\_connect\_fifo() may be successful even if the FIFO does not exist, but then later poll() or read/write operations will fail. We are planning on changing this behavior in the future, to make conn\_connect\_fifo() fail immediately, like on Unix.

#### **Notes**

#### In general Unix domain sockets work better than FIFOs, so we suggest:

you use sockets if you can. See [conn\\_create\\_unix\\_socket\(\)](#page-6-1).

#### Creating the read end of the FIFO:

This case is simpler. To wait for a writer to connect to the FIFO you can use [poll\(\)](#page-9-1) as usual. Then use [conn\\_read\\_chars\(\)](#page-1-1) or [conn\\_read\\_lines\(\)](#page-1-1) to read from the FIFO, as usual. Use [conn\\_is\\_incomplete\(\)](#page-1-1) *after* a read to check if there is more data, or the writer is done.

#### Creating the write end of the FIFO:

This is somewhat trickier. Creating the (non-blocking) FIFO does not block. However, there is no easy way to tell if a reader is connected to the other end of the FIFO or not. On Unix you can start using [conn\\_write\(\)](#page-1-1) to try to write to it, and this will succeed, until the buffer gets full, even if there is no reader. (When the buffer is full it will return the data that was not written, as usual.)

On Windows, using [conn\\_write\(\)](#page-1-1) to write to a FIFO without a reader fails with an error. This is not great, we are planning to improve it later.

Right now, one workaround for this behavior is for the reader to connunicate to the writer process independenctly that it has connected to the FIFO. (E.g. another FIFO in the opposite direction can do that.)

#### <span id="page-6-0"></span>See Also

[processx internals](https://processx.r-lib.org/dev/articles/internals.html)

#### Examples

# Example for a non-blocking FIFO

```
# Need to open the reading end first, otherwise Unix fails
reader <- conn_create_fifo()
```

```
# Always use poll() before you read, with a timeout if you like.
# If you read before the other end of the FIFO is connected, then
# the OS (or processx?) assumes that the FIFO is done, and you cannot
# read anything.
# Now poll() tells us that there is no data yet.
poll(list(reader), 0)
writer <- conn_connect_fifo(conn_file_name(reader), write = TRUE)
conn_write(writer, "hello\nthere!\n")
poll(list(reader), 1000)
conn_read_lines(reader, 1)
```

```
conn_read_chars(reader)
```
conn\_is\_incomplete(reader)

close(writer) conn\_read\_chars(reader) conn\_is\_incomplete(reader)

```
close(reader)
```
<span id="page-6-1"></span>conn\_create\_unix\_socket

*Unix domain sockets*

#### Description

#### [Experimental]

Cross platform point-to-point inter-process communication with Unix=domain sockets, implemented via named pipes on Windows. These connection are always bidirectional, i.e. you can read from them and also write to them.

#### Usage

```
conn_create_unix_socket(filename = NULL, encoding = "")
```

```
conn_connect_unix_socket(filename, encoding = "")
```

```
conn_accept_unix_socket(con)
```
conn\_unix\_socket\_state(con)

#### Arguments

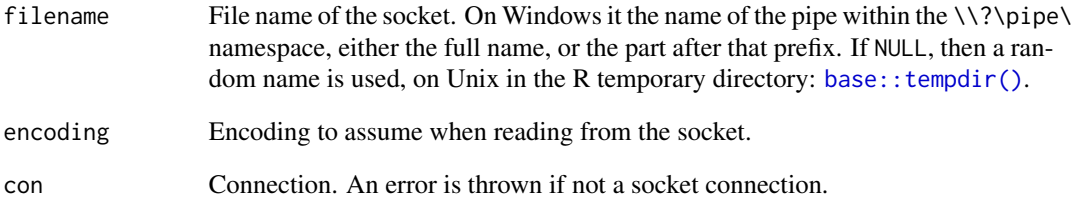

#### Details

conn\_create\_unix\_socket() creates a server socket. The new socket is listening at filename. See filename above.

conn\_connect\_unix\_socket() creates a client socket and connects it to a server socket.

conn\_accept\_unix\_socket() accepts a client connection at a server socket.

conn\_unix\_socket\_state() returns the state of the socket. Currently it can return: "listening", "connected\_server", "connected\_client". It is possible that other states (e.g. for a closed socket) will be added in the future.

#### Notes:

- [poll\(\)](#page-9-1) works on sockets, but only polls for data to read, and currently ignores the write-end of the socket.
- [poll\(\)](#page-9-1) also works for accepting client connections. It will return "connect" is a client connection is available for a server socket. After this you can call conn\_accept\_unix\_socket() to accept the client connection.

#### Value

A new socket connection.

#### See Also

[processx internals](https://processx.r-lib.org/dev/articles/internals.html)

<span id="page-8-0"></span>

#### Description

Create a pollable object from a curl multi handle's file descriptors

#### Usage

```
curl_fds(fds)
```
#### Arguments

fds A list of file descriptors, as returned by [curl::multi\\_fdset\(\)](#page-0-0).

#### Value

Pollable object, that be used with [poll\(\)](#page-9-1) directly.

<span id="page-8-1"></span>default\_pty\_options *Default options for pseudo terminals (ptys)*

#### Description

Default options for pseudo terminals (ptys)

#### Usage

```
default_pty_options()
```
#### Value

Named list of default values of pty options.

Options and default values:

- echo whether to keep the echo on the terminal. FALSE turns echo off.
- rows the (initial) terminal size, number of rows.
- cols the (initial) terminal size, number of columns.

#### <span id="page-9-1"></span><span id="page-9-0"></span>Description

Wait until one of the specified connections or processes produce standard output or error, terminates, or a timeout occurs.

#### Usage

poll(processes, ms)

#### **Arguments**

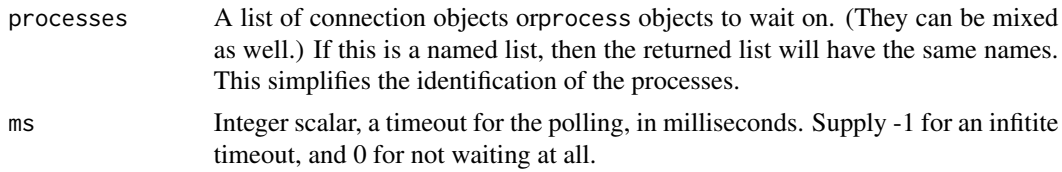

#### Value

A list of character vectors of length one or three. There is one list element for each connection/process, in the same order as in the input list. For connections the result is a single string scalar. For processes the character vectors' elements are named output, error and process. Possible values for each individual result are: nopipe, ready, timeout, closed, silent. See details about these below. process refers to the poll connection, see the poll\_connection argument of the process initializer.

#### Explanation of the return values

- nopipe means that the stdout or stderr from this process was not captured.
- ready means that the connection or the stdout or stderr from this process are ready to read from. Note that end-of-file on these outputs also triggers ready.
- timeout': the connections or processes are not ready to read from and a timeout happened.
- closed: the connection was already closed, before the polling started.
- silent: the connection is not ready to read from, but another connection was.

#### Examples

```
# Different commands to run for windows and unix
cmd1 <- switch(
  .Platform$OS.type,
  "unix" = c("sh", "-c", "sleep 1; ls"),c("cmd", "/c", "ping -n 2 127.0.0.1 && dir /b")
\mathcal{L}
```
#### <span id="page-10-0"></span>process and the process in the process in the process in the process in the process in the process in the process in the process in the process in the process in the process in the process in the process in the process in

```
cmd2 <- switch(
  .Platform$OS.type,
  "unix" = c("sh", "-c", "sleep 2; ls 1>&2"),
  c("cmd", "/c", "ping -n 2 127.0.0.1 && dir /b 1>&2")
)
## Run them. p1 writes to stdout, p2 to stderr, after some sleep
p1 \leq p rocess$new(cmd1[1], cmd1[-1], stdout = "|")
p2 \leq - process$new(cmd2[1], cmd2[-1], stderr = "|")
## Nothing to read initially
poll(list(p1 = p1, p2 = p2), 0)
## Wait until p1 finishes. Now p1 has some output
p1$wait()
poll(list(p1 = p1, p2 = p2), -1)
## Close p1's connection, p2 will have output on stderr, eventually
close(p1$get_output_connection())
poll(list(p1 = p1, p2 = p2), -1)## Close p2's connection as well, no nothing to poll
close(p2$get_error_connection())
poll(list(p1 = p1, p2 = p2), 0)
```
<span id="page-10-1"></span>

process *External process*

#### Description

Managing external processes from R is not trivial, and this class aims to help with this deficiency. It is essentially a small wrapper around the system base R function, to return the process id of the started process, and set its standard output and error streams. The process id is then used to manage the process.

#### Batch files

Running Windows batch files (.bat or .cmd files) may be complicated because of the cmd.exe command line parsing rules. For example you cannot easily have whitespace in both the command (path) and one of the arguments. To work around these limitations you need to start a cmd.exe shell explicitly and use its call command. For example:

```
process$new("cmd.exe", c("/c", "call", bat_file, "arg 1", "arg 2"))
```
This works even if bat\_file contains whitespace characters. For more information about this, see this processx issue: https://github.com/r-lib/processx/issues/301

The detailed parsing rules are at https://docs.microsoft.com/en-us/windows-server/administration/windowscommands/cmd

A very good practical guide is at https://ss64.com/nt/syntax-esc.html

#### <span id="page-11-0"></span>Polling

The poll\_io() function polls the standard output and standard error connections of a process, with a timeout. If there is output in either of them, or they are closed (e.g. because the process exits) poll\_io() returns immediately.

In addition to polling a single process, the [poll\(\)](#page-9-1) function can poll the output of several processes, and returns as soon as any of them has generated output (or exited).

#### Cleaning up background processes

processx kills processes that are not referenced any more (if cleanup is set to TRUE), or the whole subprocess tree (if cleanup\_tree is also set to TRUE).

The cleanup happens when the references of the processes object are garbage collected. To clean up earlier, you can call the kill() or kill\_tree() method of the process(es), from an on.exit() expression, or an error handler:

```
process_manager <- function() {
  on.exit({
    try(p1$kill(), silent = TRUE)
    try(p2$kill(), silent = TRUE)
  }, add = TRUE)
 p1 <- process$new("sleep", "3")
 p2 <- process$new("sleep", "10")
 p1$wait()
 p2$wait()
}
process_manager()
```
If you interrupt process\_manager() or an error happens then both p1 and p2 are cleaned up immediately. Their connections will also be closed. The same happens at a regular exit.

#### **Methods**

#### Public methods:

- [process\\$new\(\)](#page-12-0)
- [process\\$finalize\(\)](#page-15-0)
- [process\\$kill\(\)](#page-15-1)
- [process\\$kill\\_tree\(\)](#page-15-2)
- [process\\$signal\(\)](#page-15-3)
- [process\\$interrupt\(\)](#page-16-0)
- [process\\$get\\_pid\(\)](#page-16-1)
- [process\\$is\\_alive\(\)](#page-16-2)
- [process\\$wait\(\)](#page-16-3)
- [process\\$get\\_exit\\_status\(\)](#page-16-4)
- [process\\$format\(\)](#page-16-5)
- [process\\$print\(\)](#page-17-0)

#### process and the process is a set of the set of the set of the set of the set of the set of the set of the set of the set of the set of the set of the set of the set of the set of the set of the set of the set of the set of

- [process\\$get\\_start\\_time\(\)](#page-17-1)
- [process\\$is\\_supervised\(\)](#page-17-2)
- [process\\$supervise\(\)](#page-17-3)
- [process\\$read\\_output\(\)](#page-17-4)
- [process\\$read\\_error\(\)](#page-17-5)
- [process\\$read\\_output\\_lines\(\)](#page-17-6)
- [process\\$read\\_error\\_lines\(\)](#page-18-0)
- [process\\$is\\_incomplete\\_output\(\)](#page-18-1)
- [process\\$is\\_incomplete\\_error\(\)](#page-18-2)
- [process\\$has\\_input\\_connection\(\)](#page-18-3)
- [process\\$has\\_output\\_connection\(\)](#page-18-4)
- [process\\$has\\_error\\_connection\(\)](#page-18-5)
- [process\\$has\\_poll\\_connection\(\)](#page-18-6)
- [process\\$get\\_input\\_connection\(\)](#page-18-7)
- [process\\$get\\_output\\_connection\(\)](#page-19-0)
- [process\\$get\\_error\\_connection\(\)](#page-19-1)
- [process\\$read\\_all\\_output\(\)](#page-19-2)
- [process\\$read\\_all\\_error\(\)](#page-19-3)
- [process\\$read\\_all\\_output\\_lines\(\)](#page-19-4)
- [process\\$read\\_all\\_error\\_lines\(\)](#page-19-5)
- [process\\$write\\_input\(\)](#page-19-6)
- [process\\$get\\_input\\_file\(\)](#page-20-0)
- [process\\$get\\_output\\_file\(\)](#page-20-1)
- [process\\$get\\_error\\_file\(\)](#page-20-2)
- [process\\$poll\\_io\(\)](#page-20-3)
- [process\\$get\\_poll\\_connection\(\)](#page-20-4)
- [process\\$get\\_result\(\)](#page-20-5)
- [process\\$as\\_ps\\_handle\(\)](#page-20-6)
- [process\\$get\\_name\(\)](#page-21-0)
- [process\\$get\\_exe\(\)](#page-21-1)
- [process\\$get\\_cmdline\(\)](#page-21-2)
- [process\\$get\\_status\(\)](#page-21-3)
- [process\\$get\\_username\(\)](#page-21-4)
- [process\\$get\\_wd\(\)](#page-21-5)
- [process\\$get\\_cpu\\_times\(\)](#page-21-6)
- [process\\$get\\_memory\\_info\(\)](#page-21-7)
- [process\\$suspend\(\)](#page-21-8)
- [process\\$resume\(\)](#page-21-9)

<span id="page-12-0"></span>Method new(): Start a new process in the background, and then return immediately.

*Usage:*

```
process$new(
 command = NULL,
  args = character(),
  stdin = NULL,
  stdout = NULL,
  stderr = NULL,
 pty = FALSE,
 pty_options = list(),
  connections = list(),
 poll_connection = NULL,
 env = NULL,cleanup = TRUE,cleanup_tree = FALSE,
 wd = NULL,
 echo_cmd = FALSE,
  supervise = FALSE,
 windows_verbatim_args = FALSE,
 windows_hide_window = FALSE,
 windows_detached_process = !cleanup,
  encoding = "".
 post_process = NULL
)
```
#### *Arguments:*

- command Character scalar, the command to run. Note that this argument is not passed to a shell, so no tilde-expansion or variable substitution is performed on it. It should not be quoted with [base::shQuote\(\)](#page-0-0). See [base::normalizePath\(\)](#page-0-0) for tilde-expansion. If you want to run .bat or .cmd files on Windows, make sure you read the 'Batch files' section above.
- args Character vector, arguments to the command. They will be passed to the process as is, without a shell transforming them, They don't need to be escaped.
- stdin What to do with the standard input. Possible values:
	- NULL: set to the *null device*, i.e. no standard input is provided;
	- a file name, use this file as standard input;
	- "|": create a (writeable) connection for stdin.
	- "" (empty string): inherit it from the main R process. If the main R process does not have a standard input stream, e.g. in RGui on Windows, then an error is thrown.

stdout What to do with the standard output. Possible values:

- NULL: discard it;
- A string, redirect it to this file. Note that if you specify a relative path, it will be relative to the current working directory, even if you specify another directory in the wd argument. (See issue 324.)
- "|": create a connection for it.
- "" (empty string): inherit it from the main R process. If the main R process does not have a standard output stream, e.g. in RGui on Windows, then an error is thrown.

stderr What to do with the standard error. Possible values:

• NULL: discard it.

#### <span id="page-14-0"></span>process and the process is a set of the set of the set of the set of the set of the set of the set of the set of the set of the set of the set of the set of the set of the set of the set of the set of the set of the set of

- A string, redirect it to this file. Note that if you specify a relative path, it will be relative to the current working directory, even if you specify another directory in the wd argument. (See issue 324.)
- "|": create a connection for it.
- "2>&1": redirect it to the same connection (i.e. pipe or file) as stdout. "2>&1" is a way to keep standard output and error correctly interleaved.
- "" (empty string): inherit it from the main R process. If the main R process does not have a standard error stream, e.g. in RGui on Windows, then an error is thrown.
- pty Whether to create a pseudo terminal (pty) for the background process. This is currently only supported on Unix systems, but not supported on Solaris. If it is TRUE, then the stdin, stdout and stderr arguments must be NULL. If a pseudo terminal is created, then processx will create pipes for standard input and standard output. There is no separate pipe for standard error, because there is no way to distinguish between stdout and stderr on a pty. Note that the standard output connection of the pty is *blocking*, so we always poll the standard output connection before reading from it using the \$read\_output() method. Also, because \$read\_output\_lines() could still block if no complete line is available, this function always fails if the process has a pty. Use \$read\_output() to read from ptys.
- pty\_options Unix pseudo terminal options, a named list. see [default\\_pty\\_options\(\)](#page-8-1) for details and defaults.
- connections A list of processx connections to pass to the child process. This is an experimental feature currently.
- poll\_connection Whether to create an extra connection to the process that allows polling, even if the standard input and standard output are not pipes. If this is NULL (the default), then this connection will be only created if standard output and standard error are not pipes, and connections is an empty list. If the poll connection is created, you can query it via p\$get\_poll\_connection() and it is also included in the response to p\$poll\_io() and [poll\(\)](#page-9-1). The numeric file descriptor of the poll connection comes right after stderr (2), and the connections listed in connections.
- env Environment variables of the child process. If NULL, the parent's environment is inherited. On Windows, many programs cannot function correctly if some environment variables are not set, so we always set HOMEDRIVE, HOMEPATH, LOGONSERVER, PATH, SYSTEMDRIVE, SYSTEMROOT, TEMP, USERDOMAIN, USERNAME, USERPROFILE and WINDIR. To append new environment variables to the ones set in the current process, specify "current" in env, without a name, and the appended ones with names. The appended ones can overwrite the current ones.
- cleanup Whether to kill the process when the process object is garbage collected.
- cleanup\_tree Whether to kill the process and its child process tree when the process object is garbage collected.
- wd Working directory of the process. It must exist. If NULL, then the current working directory is used.
- echo\_cmd Whether to print the command to the screen before running it.
- supervise Whether to register the process with a supervisor. If TRUE, the supervisor will ensure that the process is killed when the R process exits.
- windows\_verbatim\_args Whether to omit quoting the arguments on Windows. It is ignored on other platforms.
- windows\_hide\_window Whether to hide the application's window on Windows. It is ignored on other platforms.
- windows\_detached\_process Whether to use the DETACHED\_PROCESS flag on Windows. If this is TRUE, then the child process will have no attached console, even if the parent had one.
- encoding The encoding to assume for stdin, stdout and stderr. By default the encoding of the current locale is used. Note that processx always reencodes the output of the stdout and stderr streams in UTF-8 currently. If you want to read them without any conversion, on all platforms, specify "UTF-8" as encoding.
- post\_process An optional function to run when the process has finished. Currently it only runs if \$get\_result() is called. It is only run once.

*Returns:* R6 object representing the process.

<span id="page-15-0"></span>Method finalize(): Cleanup method that is called when the process object is garbage collected. If requested so in the process constructor, then it eliminates all processes in the process's subprocess tree.

*Usage:* process\$finalize()

<span id="page-15-1"></span>Method kill(): Terminate the process. It also terminate all of its child processes, except if they have created a new process group (on Unix), or job object (on Windows). It returns TRUE if the process was terminated, and FALSE if it was not (because it was already finished/dead when processx tried to terminate it).

*Usage:*

process\$kill(grace = 0.1, close\_connections = TRUE)

*Arguments:*

grace Currently not used.

close\_connections Whether to close standard input, standard output, standard error connections and the poll connection, after killing the process.

<span id="page-15-2"></span>Method kill\_tree(): Process tree cleanup. It terminates the process (if still alive), together with any child (or grandchild, etc.) processes. It uses the *ps* package, so that needs to be installed, and *ps* needs to support the current platform as well. Process tree cleanup works by marking the process with an environment variable, which is inherited in all child processes. This allows finding descendents, even if they are orphaned, i.e. they are not connected to the root of the tree cleanup in the process tree any more. \$kill\_tree() returns a named integer vector of the process ids that were killed, the names are the names of the processes (e.g. "sleep", "notepad.exe", "Rterm.exe", etc.).

#### *Usage:*

process\$kill\_tree(grace = 0.1, close\_connections = TRUE)

*Arguments:*

grace Currently not used.

close\_connections Whether to close standard input, standard output, standard error connections and the poll connection, after killing the process.

<span id="page-15-3"></span>Method signal(): Send a signal to the process. On Windows only the SIGINT, SIGTERM and SIGKILL signals are interpreted, and the special 0 signal. The first three all kill the process. The 0 signal returns TRUE if the process is alive, and FALSE otherwise. On Unix all signals are supported that the OS supports, and the 0 signal as well.

#### <span id="page-16-6"></span>process and the process in the set of the set of the set of the set of the set of the set of the set of the set of the set of the set of the set of the set of the set of the set of the set of the set of the set of the set

*Usage:*

process\$signal(signal)

*Arguments:*

signal An integer scalar, the id of the signal to send to the process. See tools:: $pskill()$  for the list of signals.

<span id="page-16-0"></span>Method interrupt(): Send an interrupt to the process. On Unix this is a SIGINT signal, and it is usually equivalent to pressing CTRL+C at the terminal prompt. On Windows, it is a CTRL+BREAK keypress. Applications may catch these events. By default they will quit.

*Usage:* process\$interrupt()

<span id="page-16-1"></span>Method get\_pid(): Query the process id.

*Usage:* process\$get\_pid()

*Returns:* Integer scalar, the process id of the process.

<span id="page-16-2"></span>Method is\_alive(): Check if the process is alive.

*Usage:* process\$is\_alive()

*Returns:* Logical scalar.

<span id="page-16-3"></span>Method wait(): Wait until the process finishes, or a timeout happens. Note that if the process never finishes, and the timeout is infinite (the default), then R will never regain control. In some rare cases, \$wait() might take a bit longer than specified to time out. This happens on Unix, when another package overwrites the processx SIGCHLD signal handler, after the processx process has started. One such package is parallel, if used with fork clusters, e.g. through parallel::mcparallel().

*Usage:*  $process$ \$wait(timeout = -1)

*Arguments:*

timeout Timeout in milliseconds, for the wait or the I/O polling.

*Returns:* It returns the process itself, invisibly.

<span id="page-16-4"></span>Method get\_exit\_status(): \$get\_exit\_status returns the exit code of the process if it has finished and NULL otherwise. On Unix, in some rare cases, the exit status might be NA. This happens if another package (or R itself) overwrites the processx SIGCHLD handler, after the processx process has started. In these cases processx cannot determine the real exit status of the process. One such package is parallel, if used with fork clusters, e.g. through the parallel::mcparallel() function.

*Usage:*

process\$get\_exit\_status()

<span id="page-16-5"></span>Method format(): format(p) or  $pfformat()$  creates a string representation of the process, usually for printing.

*Usage:* process\$format()

<span id="page-17-0"></span>**Method** print(): print(p) or  $p$ \$print() shows some information about the process on the screen, whether it is running and it's process id, etc.

*Usage:* process\$print()

<span id="page-17-1"></span>Method get\_start\_time(): \$get\_start\_time() returns the time when the process was started. *Usage:*

```
process$get_start_time()
```
<span id="page-17-2"></span>Method is\_supervised():  $$is\_supervised()$  returns whether the process is being tracked by supervisor process.

*Usage:* process\$is\_supervised()

<span id="page-17-3"></span>Method supervise(): \$supervise() if passed TRUE, tells the supervisor to start tracking the process. If FALSE, tells the supervisor to stop tracking the process. Note that even if the supervisor is disabled for a process, if it was started with cleanup = TRUE, the process will still be killed when the object is garbage collected.

```
Usage:
process$supervise(status)
Arguments:
```
status Whether to turn on of off the supervisor for this process.

<span id="page-17-4"></span>Method read\_output(): \$read\_output() reads from the standard output connection of the process. If the standard output connection was not requested, then then it returns an error. It uses a non-blocking text connection. This will work only if stdout="|" was used. Otherwise, it will throw an error.

```
Usage:
process$read_output(n = -1)
Arguments:
n Number of characters or lines to read.
```
<span id="page-17-5"></span>Method read\_error(): \$read\_error() is similar to \$read\_output, but it reads from the standard error stream.

*Usage:*  $process$read_error(n = -1)$ *Arguments:*

n Number of characters or lines to read.

<span id="page-17-6"></span>Method read\_output\_lines(): \$read\_output\_lines() reads lines from standard output connection of the process. If the standard output connection was not requested, then it returns an error. It uses a non-blocking text connection. This will work only if stdout="|" was used. Otherwise, it will throw an error.

#### process and the process in the process in the process in the process in the process in the process in the process in the process in the process in the process in the process in the process in the process in the process in

*Usage:* process\$read\_output\_lines(n = -1) *Arguments:* n Number of characters or lines to read.

<span id="page-18-0"></span>Method read\_error\_lines(): \$read\_error\_lines() is similar to \$read\_output\_lines, but it reads from the standard error stream.

*Usage:* process\$read\_error\_lines(n = -1) *Arguments:* n Number of characters or lines to read.

<span id="page-18-1"></span>Method is\_incomplete\_output(): \$is\_incomplete\_output() return FALSE if the other end of the standard output connection was closed (most probably because the process exited). It return TRUE otherwise.

*Usage:* process\$is\_incomplete\_output()

<span id="page-18-2"></span>Method is\_incomplete\_error(): \$is\_incomplete\_error() return FALSE if the other end of the standard error connection was closed (most probably because the process exited). It return TRUE otherwise.

```
Usage:
process$is_incomplete_error()
```
<span id="page-18-3"></span>Method has\_input\_connection(): \$has\_input\_connection() return TRUE if there is a connection object for standard input; in other words, if stdout="|". It returns FALSE otherwise.

*Usage:* process\$has\_input\_connection()

<span id="page-18-4"></span>Method has\_output\_connection(): \$has\_output\_connection() returns TRUE if there is a connection object for standard output; in other words, if stdout="|". It returns FALSE otherwise.

*Usage:*

process\$has\_output\_connection()

<span id="page-18-5"></span>Method has\_error\_connection(): \$has\_error\_connection() returns TRUE if there is a connection object for standard error; in other words, if stderr="|". It returns FALSE otherwise.

*Usage:* process\$has\_error\_connection()

<span id="page-18-6"></span>Method has\_poll\_connection(): \$has\_poll\_connection() return TRUE if there is a poll connection, FALSE otherwise.

*Usage:*

process\$has\_poll\_connection()

<span id="page-18-7"></span>Method get\_input\_connection(): \$get\_input\_connection() returns a connection object, to the standard input stream of the process.

*Usage:*

process\$get\_input\_connection()

<span id="page-19-0"></span>Method get\_output\_connection(): \$get\_output\_connection() returns a connection object, to the standard output stream of the process.

```
Usage:
process$get_output_connection()
```
<span id="page-19-1"></span>Method get\_error\_connection(): \$get\_error\_conneciton() returns a connection object, to the standard error stream of the process.

*Usage:* process\$get\_error\_connection()

<span id="page-19-2"></span>Method read\_all\_output(): \$read\_all\_output() waits for all standard output from the process. It does not return until the process has finished. Note that this process involves waiting for the process to finish, polling for I/O and potentially several readLines() calls. It returns a character scalar. This will return content only if stdout="|" was used. Otherwise, it will throw an error.

*Usage:* process\$read\_all\_output()

<span id="page-19-3"></span>Method read\_all\_error(): \$read\_all\_error() waits for all standard error from the process. It does not return until the process has finished. Note that this process involves waiting for the process to finish, polling for I/O and potentially several readLines() calls. It returns a character scalar. This will return content only if stderr="|" was used. Otherwise, it will throw an error.

*Usage:* process\$read\_all\_error()

<span id="page-19-4"></span>Method read\_all\_output\_lines(): \$read\_all\_output\_lines() waits for all standard output lines from a process. It does not return until the process has finished. Note that this process involves waiting for the process to finish, polling for I/O and potentially several readLines() calls. It returns a character vector. This will return content only if stdout="|" was used. Otherwise, it will throw an error.

*Usage:* process\$read\_all\_output\_lines()

<span id="page-19-5"></span>Method read\_all\_error\_lines(): \$read\_all\_error\_lines() waits for all standard error lines from a process. It does not return until the process has finished. Note that this process involves waiting for the process to finish, polling for I/O and potentially several readLines() calls. It returns a character vector. This will return content only if stderr="|" was used. Otherwise, it will throw an error.

*Usage:* process\$read\_all\_error\_lines()

<span id="page-19-6"></span>Method write\_input():  $\text{Write\_input}()$  writes the character vector (separated by sep) to the standard input of the process. It will be converted to the specified encoding. This operation is non-blocking, and it will return, even if the write fails (because the write buffer is full), or if it

<span id="page-20-7"></span>suceeds partially (i.e. not the full string is written). It returns with a raw vector, that contains the bytes that were not written. You can supply this raw vector to \$write\_input() again, until it is fully written, and then the return value will be  $raw(0)$  (invisibly).

*Usage:*

process\$write\_input(str, sep = "\n")

*Arguments:*

- str Character or raw vector to write to the standard input of the process. If a character vector with a marked encoding, it will be converted to encoding.
- sep Separator to add between str elements if it is a character vector. It is ignored if str is a raw vector.

*Returns:* Leftover text (as a raw vector), that was not written.

<span id="page-20-0"></span>Method get\_input\_file(): \$get\_input\_file() if the stdin argument was a filename, this returns the absolute path to the file. If stdin was "|" or NULL, this simply returns that value.

*Usage:* process\$get\_input\_file()

<span id="page-20-1"></span>Method get\_output\_file(): \$get\_output\_file() if the stdout argument was a filename, this returns the absolute path to the file. If stdout was "|" or NULL, this simply returns that value.

*Usage:* process\$get\_output\_file()

<span id="page-20-2"></span>Method get\_error\_file(): \$get\_error\_file() if the stderr argument was a filename, this returns the absolute path to the file. If stderr was "|" or NULL, this simply returns that value.

*Usage:* process\$get\_error\_file()

<span id="page-20-3"></span>Method poll\_io(): \$poll\_io() polls the process's connections for I/O. See more in the *Polling* section, and see also the [poll\(\)](#page-9-1) function to poll on multiple processes.

*Usage:* process\$poll\_io(timeout)

*Arguments:*

timeout Timeout in milliseconds, for the wait or the I/O polling.

<span id="page-20-4"></span>Method get\_poll\_connection(): \$get\_poll\_connetion() returns the poll connection, if the process has one.

*Usage:* process\$get\_poll\_connection()

<span id="page-20-5"></span>Method get\_result(): \$get\_result() returns the result of the post processesing function. It can only be called once the process has finished. If the process has no post-processing function, then NULL is returned.

<span id="page-20-6"></span>*Usage:* process\$get\_result() <span id="page-21-10"></span>Method as\_ps\_handle(): \$as\_ps\_handle() returns a [ps::ps\\_handle](#page-0-0) object, corresponding to the process.

*Usage:* process\$as\_ps\_handle()

<span id="page-21-0"></span>Method get\_name(): Calls [ps::ps\\_name\(\)](#page-0-0) to get the process name.

*Usage:* process\$get\_name()

<span id="page-21-1"></span>Method get\_exe(): Calls [ps::ps\\_exe\(\)](#page-0-0) to get the path of the executable.

*Usage:*

process\$get\_exe()

<span id="page-21-2"></span>Method get\_cmdline(): Calls [ps::ps\\_cmdline\(\)](#page-0-0) to get the command line.

*Usage:* process\$get\_cmdline()

<span id="page-21-3"></span>Method get\_status(): Calls [ps::ps\\_status\(\)](#page-0-0) to get the process status.

```
Usage:
process$get_status()
```
<span id="page-21-4"></span>Method get\_username(): calls [ps::ps\\_username\(\)](#page-0-0) to get the username.

*Usage:* process\$get\_username()

<span id="page-21-5"></span>Method get\_wd(): Calls [ps::ps\\_cwd\(\)](#page-0-0) to get the current working directory.

*Usage:* process\$get\_wd()

<span id="page-21-6"></span>Method get\_cpu\_times(): Calls [ps::ps\\_cpu\\_times\(\)](#page-0-0) to get CPU usage data.

*Usage:*

process\$get\_cpu\_times()

```
ps::ps_memory_info() to get memory data.
Usage:
```
process\$get\_memory\_info()

<span id="page-21-8"></span>Method suspend(): Calls  $ps::ps\_suspend()$  to suspend the process.

*Usage:* process\$suspend()

<span id="page-21-9"></span>Method resume(): Calls [ps::ps\\_resume\(\)](#page-0-0) to resume a suspended process.

*Usage:*

process\$resume()

<span id="page-22-0"></span> $run$  23

#### Examples

```
p <- process$new("sleep", "2")
p$is_alive()
p
p$kill()
p$is_alive()
p <- process$new("sleep", "1")
p$is_alive()
Sys.sleep(2)
p$is_alive()
```
#### run *Run external command, and wait until finishes*

#### Description

run provides an interface similar to [base::system\(\)](#page-0-0) and [base::system2\(\)](#page-0-0), but based on the [process](#page-10-1) class. This allows some extra features, see below.

#### Usage

```
run(
  command = NULL,
  args = character(),
 error_on_status = TRUE,
 wd = NULL,echo_cmd = FALSE,
  echo = FALSE,
  spinner = FALSE,
  timeout = Inf,
  stdout = "|",stderr = "|",
  stdout_line_callback = NULL,
  stdout_callback = NULL,
  stderr_line_callback = NULL,
  stderr_callback = NULL,
  stderr_to_stdout = FALSE,
  env = NULL,windows_verbatim_args = FALSE,
 windows_hide_window = FALSE,
  encoding = "",cleanup_tree = FALSE,
  ...
\mathcal{L}
```
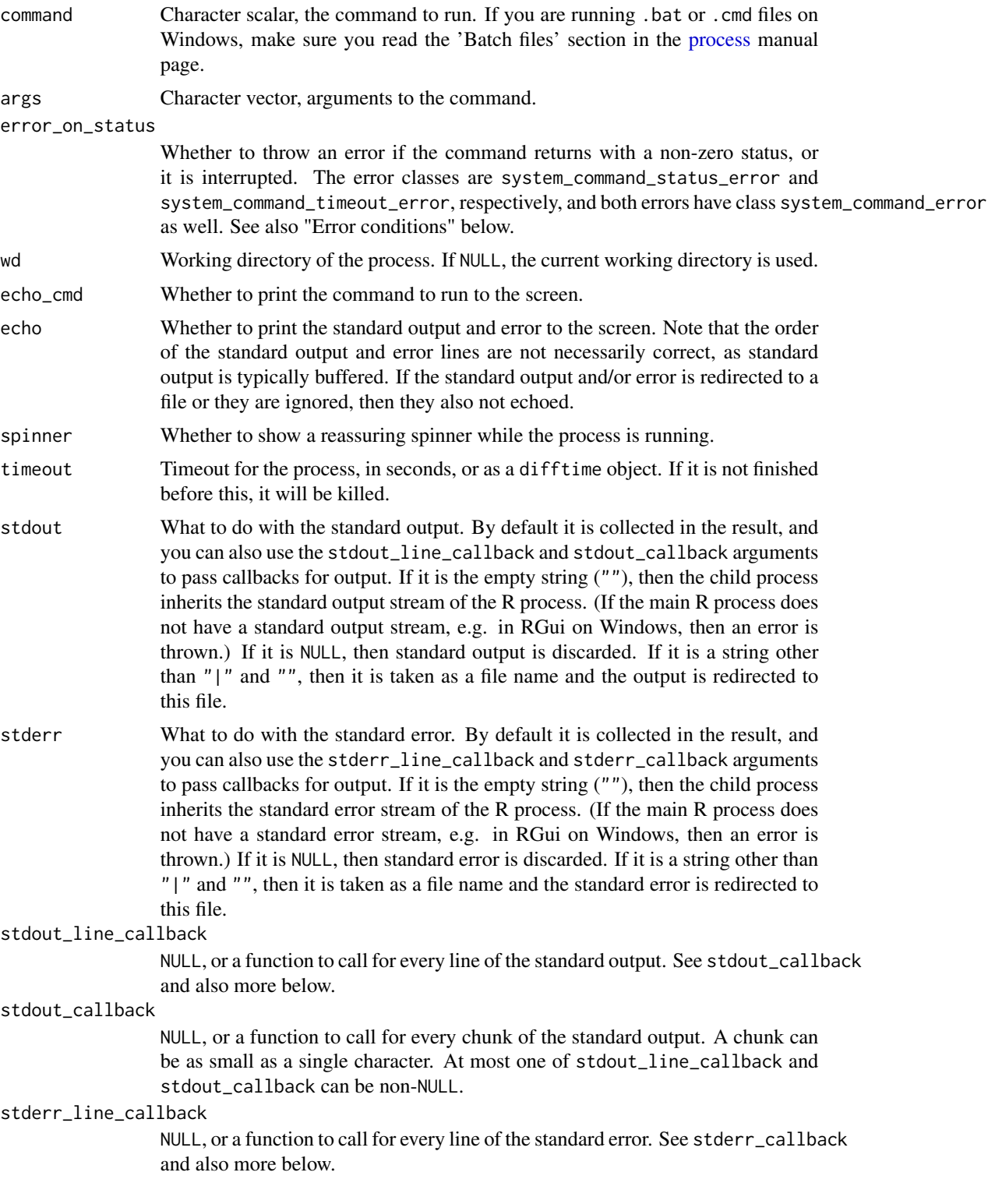

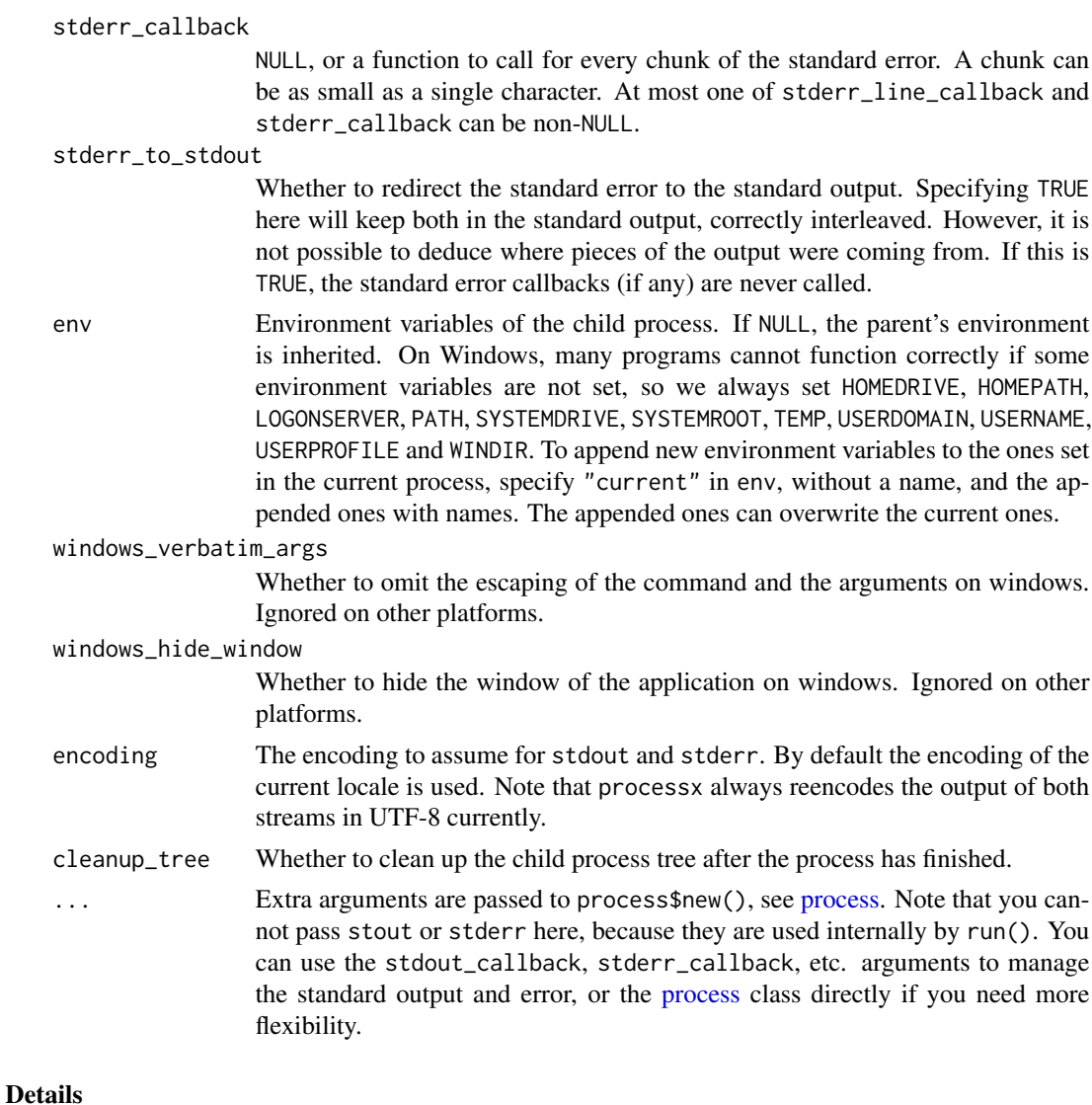

## run supports

- Specifying a timeout for the command. If the specified time has passed, and the process is still running, it will be killed (with all its child processes).
- Calling a callback function for each line or each chunk of the standard output and/or error. A chunk may contain multiple lines, and can be as short as a single character.
- Cleaning up the subprocess, or the whole process tree, before exiting.

#### Value

A list with components:

• status The exit status of the process. If this is NA, then the process was killed and had no exit status.

- <span id="page-25-0"></span>• stdout The standard output of the command, in a character scalar.
- stderr The standard error of the command, in a character scalar.
- timeout Whether the process was killed because of a timeout.

#### Callbacks

Some notes about the callback functions. The first argument of a callback function is a character scalar (length 1 character), a single output or error line. The second argument is always the [process](#page-10-1) object. You can manipulate this object, for example you can call \$kill() on it to terminate it, as a response to a message on the standard output or error.

#### Error conditions

run() throws error condition objects if the process is interrupted, timeouts or fails (if error\_on\_status is TRUE):

- On interrupt, a condition with classes system\_command\_interrupt, interrupt, condition is signalled. This can be caught with  $tryCatch(\ldots,$  interrupt =  $\ldots$ ).
- On timeout, a condition with classes system\_command\_timeout\_error, system\_command\_error, error, condition is thrown.
- On error (if error\_on\_status is TRUE), an error with classes system\_command\_status\_error, system\_command\_error, error, condition is thrown.

All of these conditions have the fields:

- message: the error message,
- stderr: the standard error of the process, or the standard output of the process if stderr\_to\_stdout was TRUE.
- call: the captured call to run().
- echo: the value of the echo argument.
- stderr\_to\_stdout: the value of the stderr\_to\_stdout argument.
- status: the exit status for system\_command\_status\_error errors.

#### Examples

```
# This works on Unix systems
run("ls")
system.time(run("sleep", "10", timeout = 1, error_on_status = FALSE))
system.time(
 run(
    "sh", c("-c", "for i in 1 2 3 4 5; do echo $i; sleep 1; done"),timeout = 2, error_on_status = FALSE
 )
)
# This works on Windows systems, if the ping command is available
run("ping", c("-n", "1", "127.0.0.1"))
```

```
run("ping", c("-n", "6", "127.0.0.1"), timeout = 1,
    error_on_status = FALSE)
```
# <span id="page-27-0"></span>**Index**

∗ processx connections conn\_create\_fd, [2](#page-1-0) base64\_decode, [2](#page-1-0) base64\_encode *(*base64\_decode*)*, [2](#page-1-0) base::normalizePath(), *[14](#page-13-0)* base::shQuote(), *[14](#page-13-0)* base::system(), *[23](#page-22-0)* base::system2(), *[23](#page-22-0)* base::tempdir(), *[6](#page-5-0)*, *[8](#page-7-0)* close.processx\_connection *(*conn\_create\_fd*)*, [2](#page-1-0) conn\_accept\_unix\_socket *(*conn\_create\_unix\_socket*)*, [7](#page-6-0) conn\_connect\_fifo *(*conn\_create\_fifo*)*, [5](#page-4-0) conn\_connect\_unix\_socket *(*conn\_create\_unix\_socket*)*, [7](#page-6-0) conn\_create\_fd, [2](#page-1-0) conn\_create\_fifo, [5](#page-4-0) conn\_create\_file *(*conn\_create\_fd*)*, [2](#page-1-0) conn\_create\_pipepair *(*conn\_create\_fd*)*, [2](#page-1-0) conn\_create\_unix\_socket, [7](#page-6-0) conn\_create\_unix\_socket(), *[6](#page-5-0)* conn\_disable\_inheritance *(*conn\_create\_fd*)*, [2](#page-1-0) conn\_file\_name *(*conn\_create\_fd*)*, [2](#page-1-0) conn\_file\_name(), *[6](#page-5-0)* conn\_get\_fileno *(*conn\_create\_fd*)*, [2](#page-1-0) conn\_is\_incomplete *(*conn\_create\_fd*)*, [2](#page-1-0) conn\_is\_incomplete(), *[6](#page-5-0)* conn\_read\_chars *(*conn\_create\_fd*)*, [2](#page-1-0) conn\_read\_chars(), *[6](#page-5-0)* conn\_read\_lines *(*conn\_create\_fd*)*, [2](#page-1-0) conn\_read\_lines(), *[6](#page-5-0)* conn\_set\_stderr *(*conn\_create\_fd*)*, [2](#page-1-0) conn\_set\_stdout *(*conn\_create\_fd*)*, [2](#page-1-0) conn\_unix\_socket\_state *(*conn\_create\_unix\_socket*)*, [7](#page-6-0) conn\_write *(*conn\_create\_fd*)*, [2](#page-1-0)

conn\_write(), *[6](#page-5-0)* curl::multi\_fdset(), *[9](#page-8-0)* curl\_fds, [9](#page-8-0) default\_pty\_options, [9](#page-8-0) default\_pty\_options(), *[15](#page-14-0)* is\_valid\_fd *(*conn\_create\_fd*)*, [2](#page-1-0) poll, [10](#page-9-0) poll(), *[6](#page-5-0)*, *[8,](#page-7-0) [9](#page-8-0)*, *[12](#page-11-0)*, *[15](#page-14-0)*, *[21](#page-20-7)* process, [11,](#page-10-0) *[23](#page-22-0)[–26](#page-25-0)* processx\_conn\_close *(*conn\_create\_fd*)*, [2](#page-1-0) processx\_conn\_is\_incomplete *(*conn\_create\_fd*)*, [2](#page-1-0) processx\_conn\_read\_chars *(*conn\_create\_fd*)*, [2](#page-1-0) processx\_conn\_read\_lines *(*conn\_create\_fd*)*, [2](#page-1-0) processx\_conn\_write *(*conn\_create\_fd*)*, [2](#page-1-0) ps::ps\_cmdline(), *[22](#page-21-10)* ps::ps\_cpu\_times(), *[22](#page-21-10)* ps::ps\_cwd(), *[22](#page-21-10)* ps::ps\_exe(), *[22](#page-21-10)* ps::ps\_handle, *[22](#page-21-10)* ps::ps\_memory\_info(), *[22](#page-21-10)* ps::ps\_name(), *[22](#page-21-10)* ps::ps\_resume(), *[22](#page-21-10)* ps::ps\_status(), *[22](#page-21-10)* ps::ps\_suspend(), *[22](#page-21-10)* ps::ps\_username(), *[22](#page-21-10)* run, [23](#page-22-0)

tools::pskill(), *[17](#page-16-6)*